## **PLAN DE TRABAJO**

## **I. Datos de la institución**

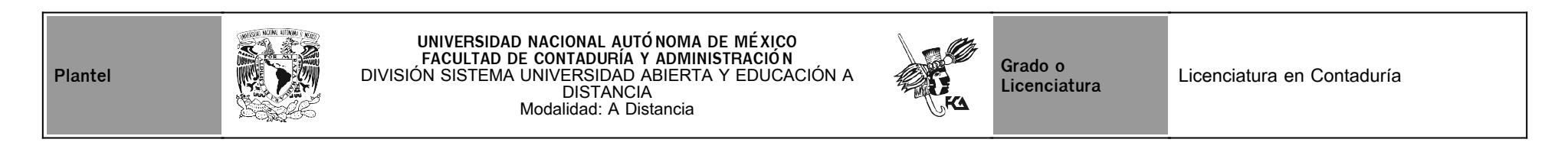

## **II. Datos del asesor**

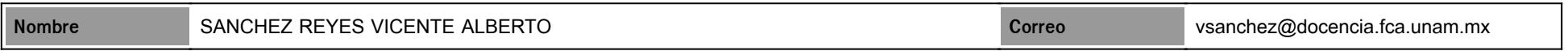

# **III. Datos de la asignatura**

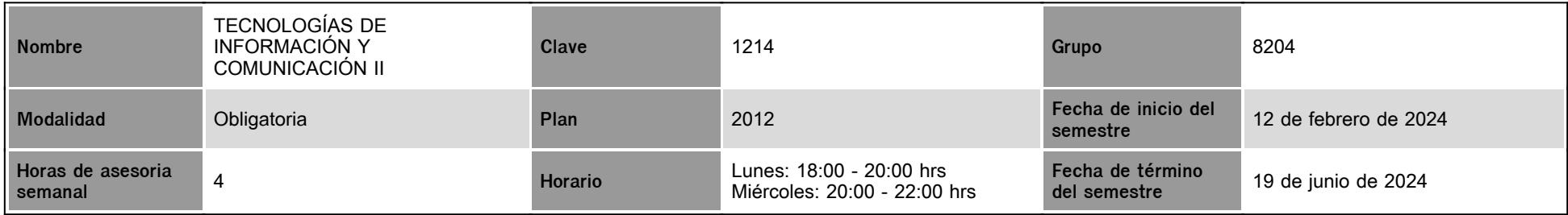

## **IV. Contenido temático**

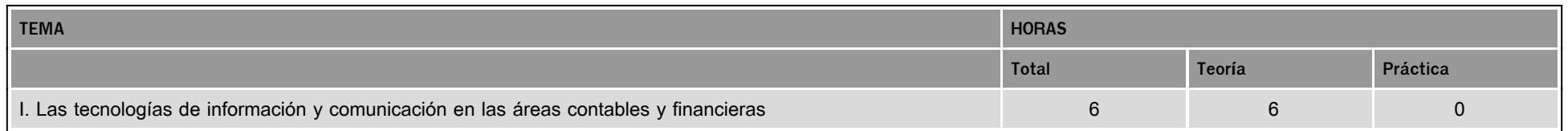

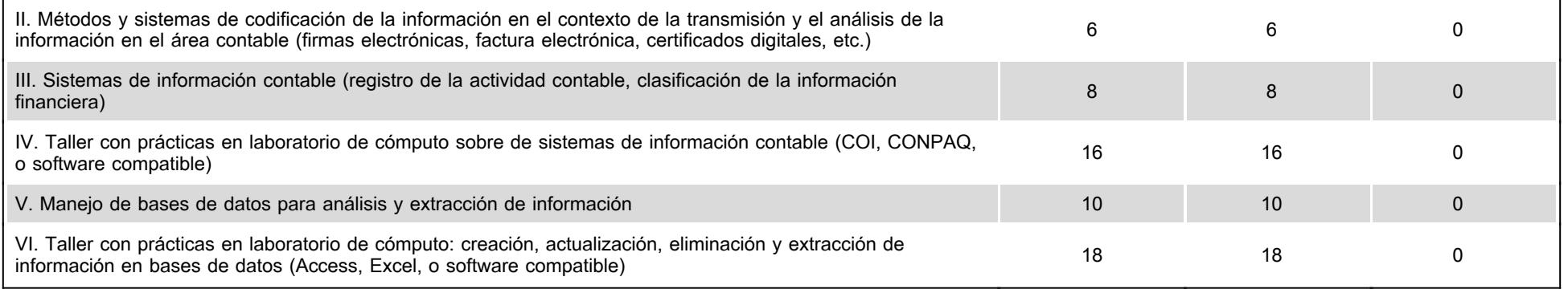

#### **V. Presentación general del programa**

Seré tu asesor durante este curso, así que mi labor es avudarte en tu proceso de aprendizaje, va sea resolviendo tus dudas o sugerirte cómo aprovechar los contenidos en línea. No dejes de preguntar cuanto sea necesario y las veces que consideres pertinentes.

También revisaré el resultado de tus actividades de aprendizaje y tendrás un comentario a cada una de ellas en un tiempo no mayor a 48 horas. Tus mensajes de correo serán contestados a más tardar al día siguiente.

Es mi responsabilidad estar presente en todas las sesiones de chat programadas en el semestre para atender tus preguntas y comentarios sobre los temas del curso y dudas que surian al contestar tus actividades de aprendizaje antes de entregarlas.

Debo recordarte que la entrega de actividades cuenta con límite de tiempo, por lo que deberás subir tus respuestas antes de la fecha establecida en el programa de estudios.

Vencido el plazo, la o las actividades implicadas serán consideradas como ENTREGAS TARDÍAS y serán tomadas en cuenta con una calificación máxima de 8. El plazo máximo para la recepción de dichas actividades será de 8 días posteriores a la fecha de vencimiento. Después de eso, serán evaluadas con cero (0).

Hago notar cinco puntos importantes:

-Las sesiones de chat son recursos que tienes disponibles para presentar tus preguntas o comentarios sobre una actividad de aprendizaje solicitada antes de la fecha de entrega. Utilízalas para aclarar cualquier situación.

-Administra tu tiempo ya que no se contestarán preguntas el día programado para la entrega de una actividad de aprendizaje complementaria. Independientemente de la calificación que le asigne a tus actividades, los conocimientos y práctica que obtengas de ellas serán invaluables para contestar tu examen final, por lo que te recomiendo subir tus actividades a la plataforma de cualquier forma.

-Al calificar las actividades de aprendizaje complementarias solicitadas, se agregará a la retroalimentación el mes y el día en que se asigne la calificación obtenida así como la nota "a tiempo" ó "tardía". Este proceso no se aplica exactamente el día en que se deben entregar las actividades, se califica uno o dos días después. Si tu actividad no se encuentra al momento de calificar, se considerará entrega tardía a pesar de que la plataforma refleje la fecha normal de entrega.

-Por otro lado, quiero concientizarte de que presentar el examen final sin haber entregado actividades de aprendizaje complementarias solicitadas, tendrá como consecuencia obtener una calificación final de 5 (cinco), lo que afectará seriamente tu historial académico. Recomiendo no hacer uso de esta práctica.

-Por último, si en el transcurso del semestre llegaras a tener algún problema que afecte tu desempeño académico o anímico, recomiendo que te comuniques por correo electrónico o vía telefónica a la Coordinación del SUAyED para que te puedan orientar. Estaré atento a las recomendaciones que se te hagan.

Se programaron 6 sesiones de Zoon en el semestre para atender tus dudas sobre los temas ya vistos en las sesiones anteriores y/o el contenido del apunte digital hasta el momento. NOTA: No están diseñadas para dar clase sobre los temas del curso. Marzo 06, 2024 / 20:00 - 22:00 / dudas de la unidad 1 Marzo 20, 2024 / 20:00 - 22:00 / dudas de la unidad 2

Abril 10, 2024 / 20:00 - 22:00 / dudas de la unidad 3

Abril 24, 2024 / 20:00 - 22:00 / dudas de la unidad 4

Mayo 22, 2024 / 20:00 - 22:00 / dudas de la unidad 5

Junio 05, 2024 / 20:00 - 22:00 / dudas de la unidad 6

## **VI. Forma en que el alumno deberá preparar la asignatura**

Antes de que inicies tu trabajo en línea, te presentamos las secciones que constituyen las asignaturas de la Licenciatura. Cada una de ellas es importante para tu estudio ya que te guiarán en el proceso de tu aprendizaje a distancia.

Todas ellas se encuentran al principio de la unidad, por lo que podrás consultarlas en cuanquier momento para aclarar alguna duda. También, podrás consultarme sobre algún tema en particular.

Secciones:

-Introducción. -Objetivo de la asignatura.

-Mapa conceptual.

-Calendario.

-Evaluación diagnóstica (Lo que sé).

-Actividad integradora (Lo que aprendí).

-Contenido.

-Actividades de aprendizaje.

-Autoevaluación.

-Fuentes de información.

-Examen global.

-Glosario.

-Examen Final

Se manejarán los contenidos de manera didáctica, empleando recursos que te permitan una mejor lectura y comprensión de los temas. Asimismo se fomentará en cada estudiante, la apropiación de una nueva forma de trabajo y aprendizaje de manera independiente, donde crearás nuevos hábitos de estudio y de organización de tiempos para la revisión de materiales en el sitio, búsqueda de bibliografía necesaria, realizar investigaciones, etc.

Por último hago de tu conocimiento los siguientes puntos:

-La calificación mínima aprobatoria es 6.0. Si logras obtener una calificación final aprobatoria que contenga un decimal mayor o igual a 0.6, ésta cambiará al entero inmediato superior.

-Entregas tardías. Como se mencionó al inicio del plan de trabajo, vencida la fecha de entrega de cualquier actividad de aprendizaje complementaria, ésta será calificará con un máximo de 8 y con un plazo máximo de entrega de 8 días adicionales. Después de esto, será calificada con cero (0).

-Te informo que ninguna de las actividades de aprendizaje será recibida fuera de la plataforma oficial de trabajo. El correo electrónico no es el medio oficial para la entrega de actividades.

## **CALENDARIO DE ACTIVIDADES**

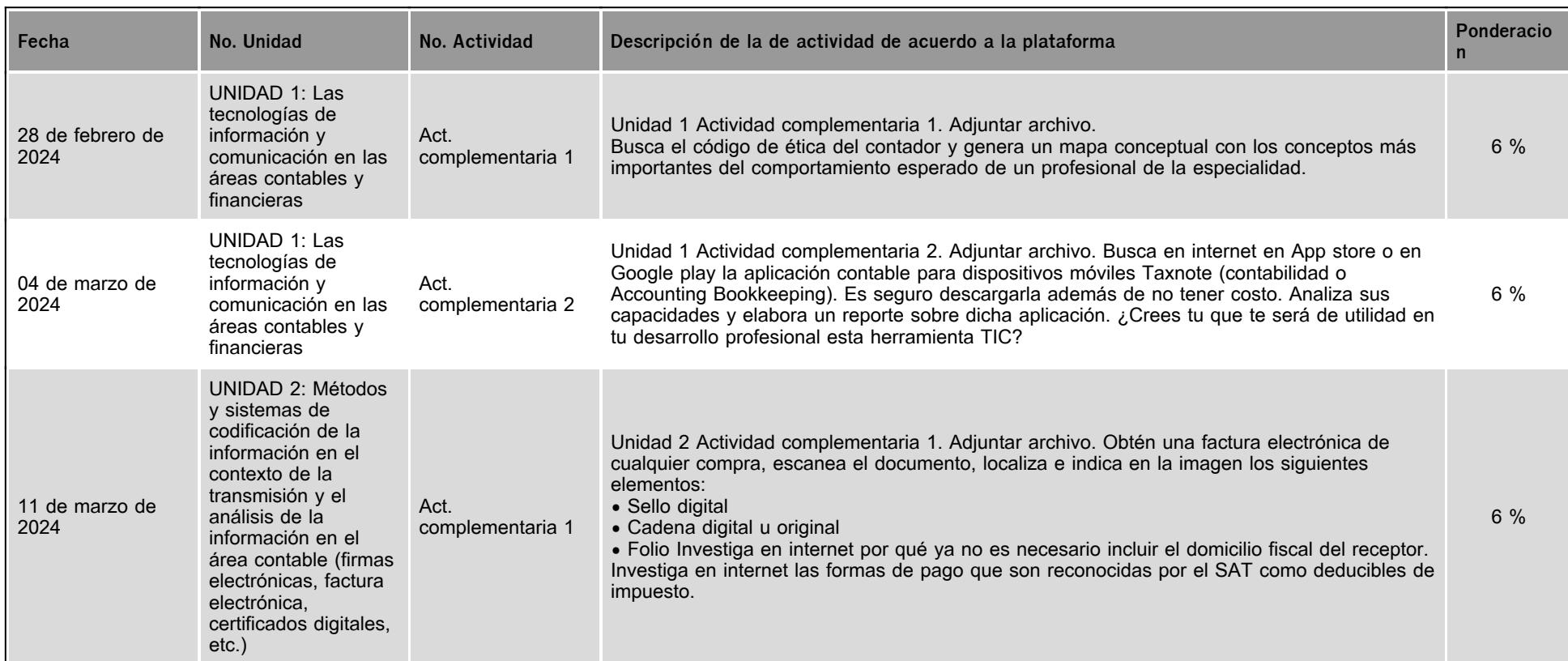

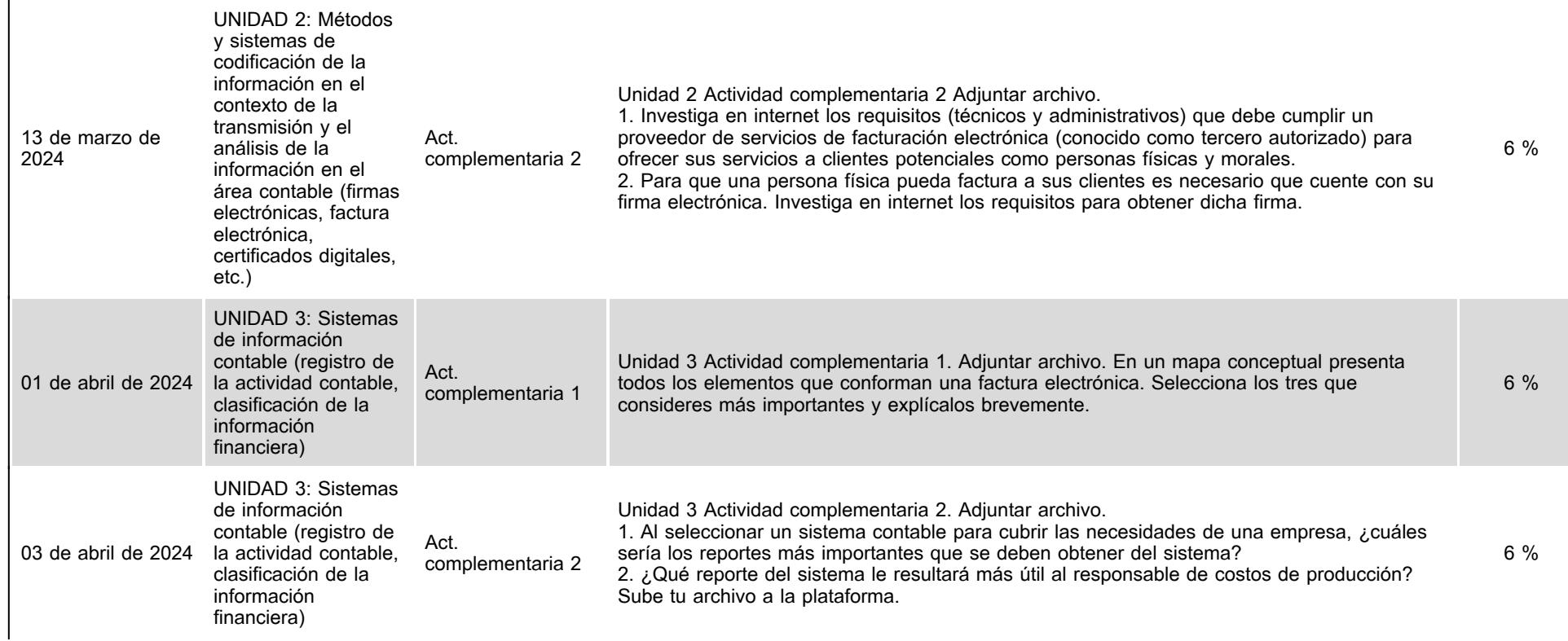

 $\sim$ 

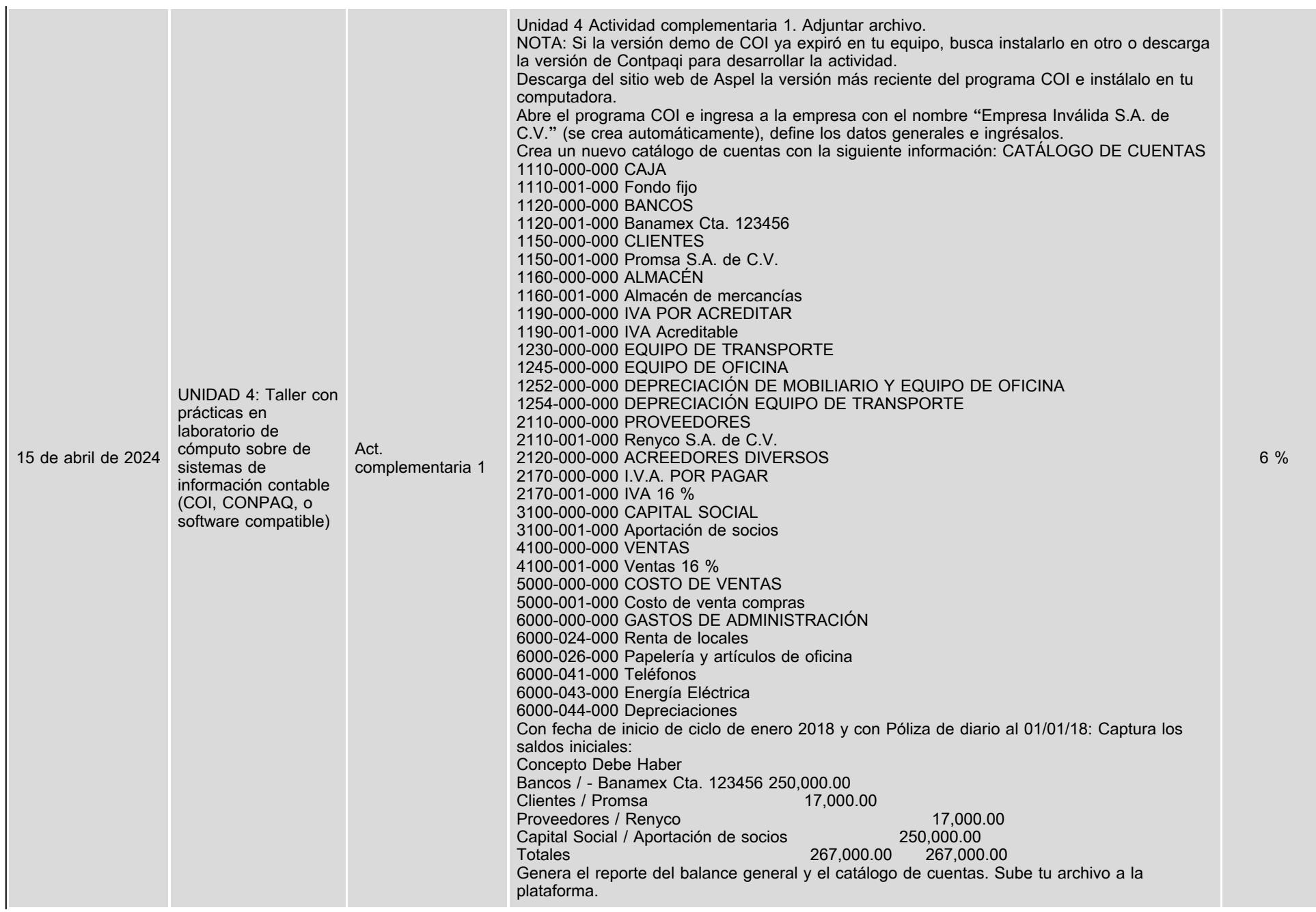

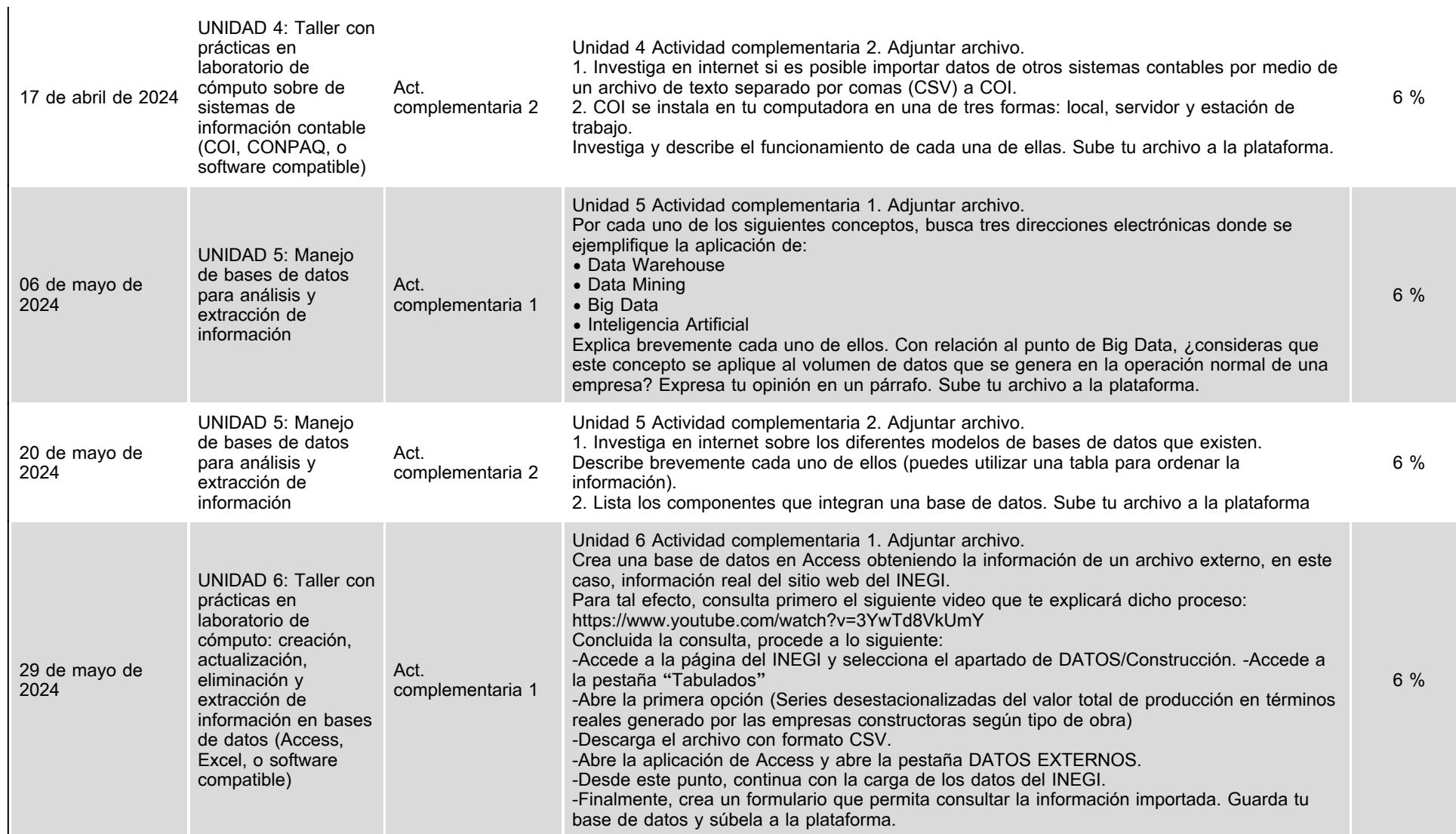

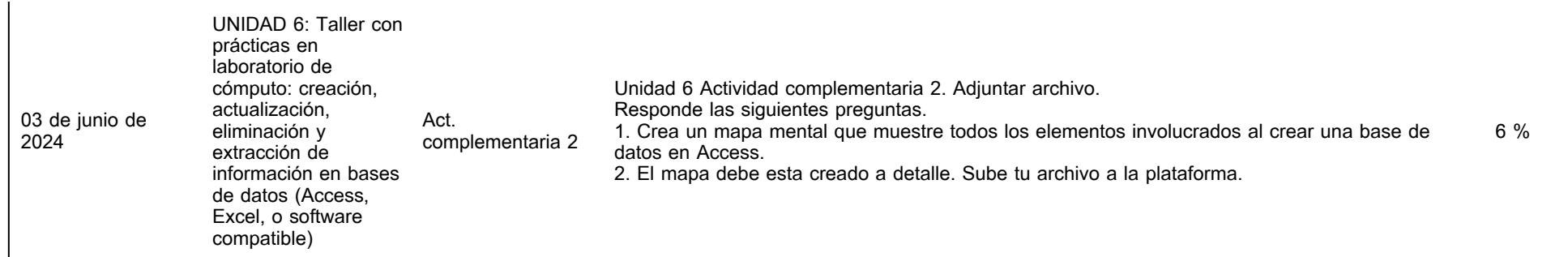

# **VII. Sistema de evaluación**

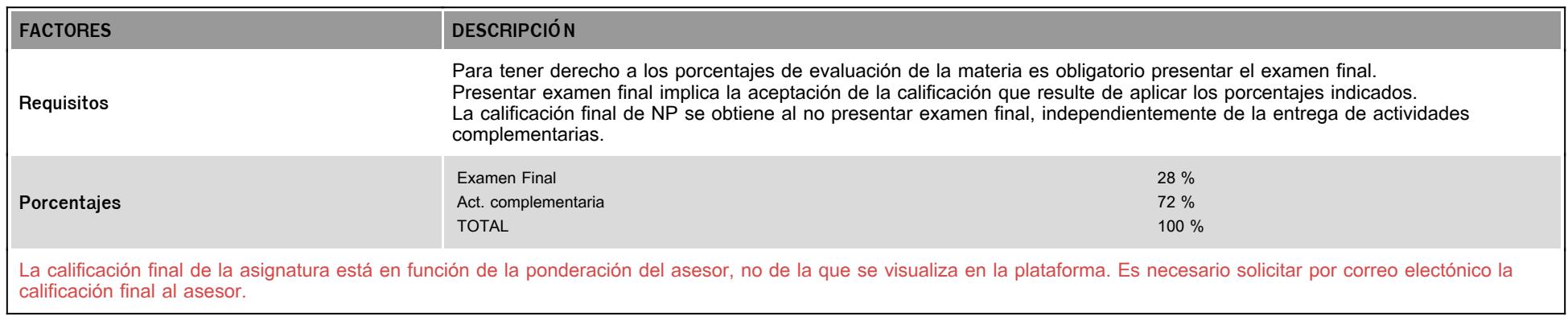

# **VIII. Recursos y estratégias didácticas**

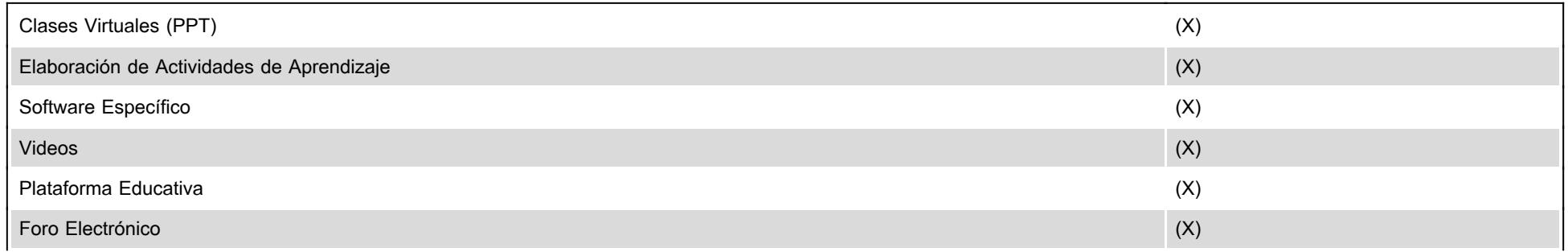

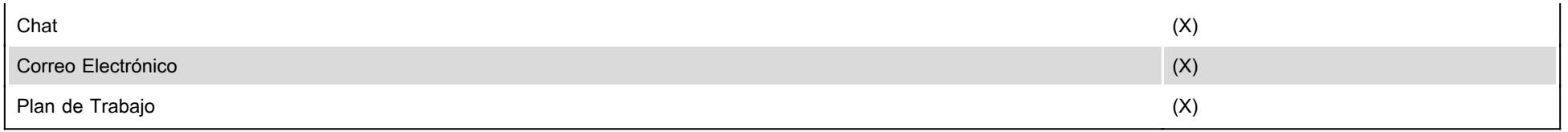